## **Noch ein Feedreader**

(App-Infos: Apps zum Lesen von RSS-Feeds; *IX* 4/2018,  $5.134$ 

Nach der Deaktivierung des Google-Readers musste auch ich mich umorientieren, nutzte ganz kurz Feedly und wechselte dann zu Inoreader, einem Feedreader, der durchaus eine Erwähnung verdient gehabt hätte.

Inoreader ist Cloud-basiert, bietet Apps für iOS und Android, lässt sich im Browser verwenden – ich bin daher in der Lage, über meinen gesamten Gerätepark hinweg RSS-Feeds zu lesen, während alles schön synchron bleibt. Er lässt sich kostenlos einsetzen, über verschie dene Abomodelle lassen sich zusätzliche Features freischalten. Die Optik war damals wie heute nah am Vorbild Google-Reader angelehnt, es werden aber noch weitere Ansichten/Layouts angeboten, falls man eher magazinartige Präsentation bevorzugt.

DIRK HAGEDORN, VIA E-MAIL

# **Sehr guter Überblick**

(KI-Hardware: Neuromorphe Chips für neuronale Netze; *iX* 4/2018, S. 52)

Vielen herzlichen Dank für diesen Artikel beziehungsweise die komplette Serie! Sehr gut, um einen Überblick zu diesem Thema zu erhalten.

PATRIK SCHINDLER, OFFENBURG

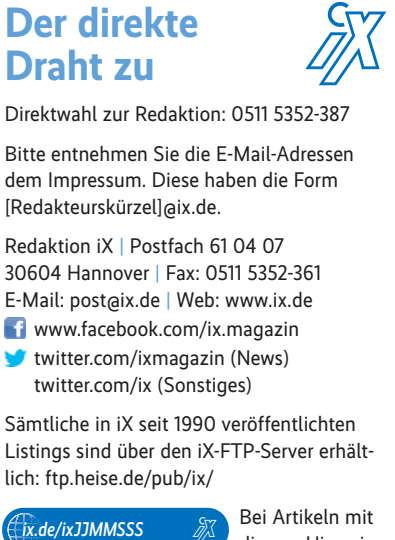

diesem Hinweis ⬛

können Sie diese URL im Webbrowser aufrufen, um eine klickbare Liste aller URLs zu bekommen.

### **Vims Datei-Explorer**

(Code-Editoren: Atom, Sublime Text, Visual Studio Code, Vim im Vergleich; *iX* 4/2018, S. 64)

In *iX* 4/2018 schreiben Sie, dass Vim keinen Datei-Explorer hat, jedoch stimmt das nicht.

Mit *:e /home/username/* öffnet sich ein einfacher Explorer, mit dem man Dateien auswählen kann. Wenn man Vim im Splitscreen betreibt, kann man ihn so konfigurieren, dass er die Datei in dem anderen Fenster öffnet. Des Weiteren gibt es Add-ons wie Nerdtree oder Vimfiler.

STEFAN KRÜGER, VIA E-MAIL

#### **Alter Wein**

(Editorial: Das lange Ende des Perimeters; *iX* 4/2018, S. 3)

Die Lösung "BeyondCorp" als eines der möglichen Enden des Perimeters aufzulisten, ist sehr interessant.

Zunächst sollte man erst wissen, was diese Google ByondCorp macht und wie es funktioniert:

Hier die BeyondCorp-Kurzanleitung in drei Schritten:

- 1. Ersetze IPsec durch TLS (HTTPS).
- 2. Schmeiße alle VPN-Clients weg, denn alles, was man benötigt, ist ein Browser.
- 3. Route den Traffic durch einen Webproxy, welcher die Authentifizierung und Autorisierung übernimmt.

Hier eine Bonus-Idee: Stelle den Proxy vor das Rechenzentrum (zwischen Clientnetze und die Webserver), nicht zwischen das Internet und das interne Netzwerk. Et voilà, schon hast du "BeyondCorp"!

Das ist alles andere als modern und innovativ. Ich kenne Netze, da wird das in ähnlicher Weise seit mindestens einem Jahrzehnt so gelöst. Alter Wein in neuen Schläuchen, und das lange Ende des Perimeters lässt immer noch auf sich warten.

P. BOGUSZEWSKI, KÖLN

#### Ergänzungen und Berichtigungen

Finanz-IT: APIs für Kontoabfragen und Banktransaktio-nen; *iX* 3/2018, S. 86

Die Plattform vermietet.de übermittelt, anders als im Artikel dargestellt, keine personenbezogenen Daten von Mietern an finAPI, sondern nur die reinen Transaktionsdaten ihrer Kunden. Personenbezogene Daten von Mietern verbleiben bei vermietet.de, die Firma hält sich nach eigenen Angaben dabei genau an das Bundesdatenschutzgesetz und die DSGVO.

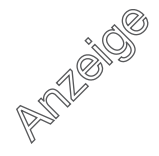